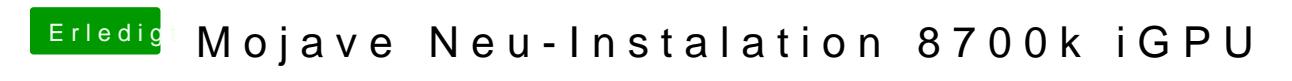

Beitrag von g-force vom 29. Dezember 2018, 09:12

Hast Du die BIOS-Einstellungen geändert und kontrolliert?